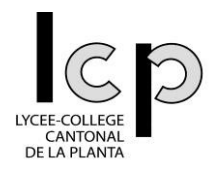

# **OC Arts Visuels**

#### **OBJECTIFS GENERAUX**

L'option complémentaire Arts Visuels, ouvre surtout sur des techniques qui ne sont pas abordées aux cours d'arts visuels de base (en DF). Le but de ce cours, en particulier, est d'aller plus loin dans la compréhension du monde des images et de la mise en page avec des outils tels que le collage, la gravure, la photo, des logiciels comme Photoshop, Illustrator, l'utilisation de petites applications et tout cela à l'aide de différentes techniques picturales aussi diverses que variées.

Tout ce que les étudiants apprendront durant ce cours leur sera profitable pour leurs futures carrières professionnelles, comme : mettre en page des documents, gérer le texte et les images dans un projet, mieux comprendre et analyser des images, (…).

Ce cours adoptera un mode « atelier » et favorisera une curiosité vis à vis des métiers de la médiation culturelle, de la création artistique et de la communication visuelle.

### **CONNAISSANCES**

Les connaissances de base d'arts visuels de la discipline fondamentale sont suffisantes pour aborder ce cours.

#### **APTITUDES**

L'élève devra être capable d'indépendance, de curiosité, d'ouverture d'esprit, de prendre des risques. Une certaine rigueur sera exigée ce qui n'exclut pas le plaisir.

## **PROGRAMME 2021 - 2023**

## **« TOUTE UNE HISTOIRE »**

Ce cours sera placé sous le signe du livre. Il répondra à la thématique : « Comment le livre peut-il vous faire avancer dans un projet ? »

Lorsque vous aurez appréhendé les différents outils proposés en lien direct ou indirect avec le livre, et l'édition, vous serez invités à partir à l'aventure dans les pages d'un livre en développant une approche personnelle.

# **4ème année**

## **Réalisation d'un petit livre avec les différents outils énoncés ci-dessous (tome 1).**

- Photoshop : Théorie et exercices pratiques, gestion des calques, maitrise des outils de base, travail avec les différents effets, modifications et retouches d'images.
- Illustrator : Logiciel permettant notamment la mise en page de texte.
- Photographie (1) : Comprendre et savoir utiliser les grands axes de la photographie numérique (profondeur de champs, ISO, vitesse, gestion de la lumière, la balance des blancs, …).
- Gravure : Divers réalisations liées à l'impression.
- Techniques artistiques : Esquisse, reproduction, collage, dessin, encre.
- Analyse 1 : Comment les artistes ont-ils utilisés le livre ? Acquisition d'outils pour analyser des représentations et communication sur l'esthétique.

# **5ème année**

# **Réalisation d'un livre, ou plus précisément d'un projet personnel relié, avec les différents outils énoncés ci-dessous (tome 2).**

- Aller plus loin dans les logiciels et les techniques picturales vus en  $4<sup>eme</sup>$ .
- Photographie (2) : Comprendre et savoir utiliser les grands axes de la photographie numérique et les divers effets.
- Réalisation d'un FlipBook ou de case de BD
- Analyse 2 : Comment les artistes ont-ils utilisé le livre ? Acquisition d'outils pour analyser des représentations, communication sur l'esthétique.

Ce cours se clôturera par l'élaboration d'un travail personnel lié à la thématique du livre utilisant les techniques vues, même brièvement durant ces deux années de cours. Les élèves seront amenés à faire leurs propres choix techniques, formels et conceptuels, en fonction de leur(s) intérêt(s). Exemples de réalisations possibles :

Un livre sur une thématique de la biologie (avec des plantes décalquées, reproduites et notifiées), un livre se rapportant à la géographie (illustré par différentes photos, dessins, …), un livre avec des poèmes (accompagné de gravure), un scrapbook, un Bullet journal, ou quelques soient vos idées.